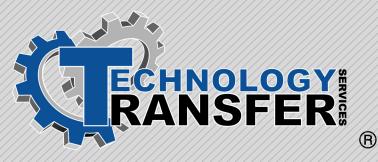

# 1391 Digital AC Servo Drive

### 1391 Digital Servo Drive

This three-day course introduces technicians to the 1391 Digital AC Servo Drive, which is generally used with computer aided, closed loop-positioning systems. These systems control the position and rotary motion of various machine members on an automated machine.

#### I. 1391 Drive Introduction

- ·Standard Features
- · Options/Modifications
- · Drive Layout
- $\cdot$  Operation

#### II. Inputs, Outputs, and Switch Settings

- ·Terminal Block TB1
- ·Terminal Block TB2
- ·Terminal Block TB3 (A Quad B Board)
- ·Terminal Block TB4
- ·Terminal Block TB5
- ·Switch Settings

#### III. Programming

- · Display Description
- · Keypad Description
- ·Up/Arrow Keys
- Enter Key
- · Parameter Levels
- Programming

#### IV. Startup

- · Auto Tune Procedure
- · Manual Tuning Procedure
- ·System Compensation Procedure

#### V. 1326 AC Servomotors

#### VI. Troubleshooting

- · System Troubleshooting
- Fault Codes and Troubleshooting Tables

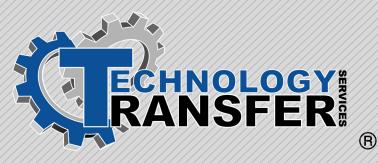

## Allen Bradley 1336 Variable Frequency Drives

### Allen Bradley 1336 Variable Frequency Drives

This four-day course provides technicians with an understanding of variable frequency drives. The course covers the major parts of variable frequency drives, including programming and display panel, control inputs, drive functions, and troubleshooting faults.

#### I. AC Drive Section

- · Power Section
- ·Logic Section
- · Variable Frequency Drive Parameters

#### II. Variable Frequency Drive Overview

- · Drive and Option Identification
- · Drive Firmware Identification
- · Drive Schematic Overview

#### III. Variable Frequency Drive Operation

- ·HIM Programming and Display Panel
- · Control Inputs
- · Drive Functions

#### IV. Variable Frequency Troubleshooting

- · Fault Information
- · Fault Troubleshooting

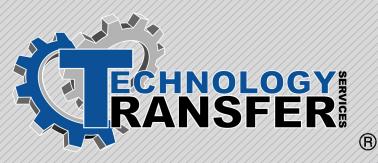

# Advanced Protective Relaying

### **Advanced Protective Relaying**

This five-day course is designed to provide the participant with an advanced background of differential relaying, distance relaying, directional control relays, relay system testing, instrument transformers used for relay applications, and rotating machinery protection.

#### I. Differential Relaying

- · Operating Principles
- Transformers
- · Generators
- · Construction of Differential Relays
- · Relay Operation
- · Relay Characteristics

### II. Distance Relaying

- · R-X Diagrams
- · MHO Unit
- ·Step Distance Relaying
- · Distance Measurement
- · Distance Relays and Loss of Potential
- General Electric CEY51 MHO Distance Relay
- · Compensator Type Distance Relay
- ·General Electric CEH-52A

#### III. Directional Control Relays

- ·ICW Power Directional Relay
- ·Westinghouse CRN-1 Relay
- · Basic Relay Connections to CT'S and PT'S
- · Directional Supervision vs. Directional Control
- Operating Principles of Directional Control
- · Ground Directional Relays
- ·Westinghouse IRQ Relay
- ·Westinghouse CWC/CWP Relays
- ·General Electric IBCG Relay
- ·General Electric IBCG Relay

### IV. Relay System Testing

- $\cdot$ Safety
- Testing Cycles

- ·Types of Testing
- ·Current and Voltage Relay Testing
- $\cdot$ Installation Tests
- ·Time Overcurrent Relays
- ·Target and Seal In Units
- · Directional Overcurrent Relays
- · Differential Relay Testing
- · Distance Relay Testing
- Instrument Transformer Testing

#### V. Instrument Transformers for Relay Applications

- · Potential Transformers
- $\cdot$  Current Transformers
- Interpretation of Instrument Transformer Nameplate Data
- Instrument Transformer
- Accuracies, Burdens, and Relay Performance
- · Auxiliary Transformers
- · Polarity of Instrument
- Transformers
- Installation Considerations for Instrument Transformers
- · Wiring Considerations for
- Installing Instrument Transformers
- ·Testing of Instrument Transformers

#### VI. Rotating Machinery Protection

- · AC Motor Protection
- · Protective Categories
- · Motors Rated Below 1500 HP
- $\cdot\,\text{Motors}$  Rated 1500 HP and Above
- Synchronous Motors
- ·Synchronous Generator Protection

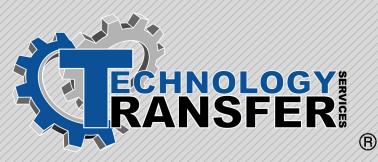

# Bailey 820 Common Controller Circuits

### **Bailey 820 Common Controller Circuits**

This five-day course covers the various controller circuits used in the Bailey 820 control system.

#### I. Summer Plus Bias Plus Integral Module

- · Description of Operation
- · Circuit Description

#### II. Summer Plus Proportional

#### III. Plus Integral Action Unit

· Description of Operation

· Circuit Description

#### IV. Summer Plus Bias Action Module

- ·Summing Circuit
- ·Operational Amplifier
- · Bias Circuit
- ·Inverter Circuit
- ·Tie-Back Circuit

#### V. Summer Extension Module

- $\cdot$  Circuit Description
- External Wiring

#### **VI. Derivative Action Module**

- ·Description of Operation
- · Circuit Description

#### VII. Signal Lag Action Module

- · Description of Operation
- · Circuit Description

#### VIII. Rate Limited Signal Follower Module

- · Description of Operation
- $\cdot$  Circuit Description

#### IX. Multiplier Module

Description of Operation
 Circuit Description

#### X. Function Generator

- Description of Operation
- · Circuit Description

#### **XI. Signal Generator**

Description of Operation
 Circuit Description

#### XII. Auctioneer Module

Description of Operation
 Circuit Description

#### XIII. Signal Limiter

- · Description of Operation
- · Circuit Description

#### **XIV. Signal Monitor**

- · Description of Operation
- · Circuit Description

#### **XV. Pulser Module**

Description of Operation
 Circuit Description

#### XVI. Square Root Extractor

- · Description of Operation
- · Circuit Description

#### XVII. Tri-Stable Relay

- · Description of Operation
- · Circuit Description

# XVIII. Transfer Relay · Description of Operation

- · Circuit Description

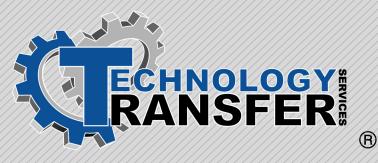

# Bailey Infi-90 Controls

### **Bailey Infi-90 Controls**

This four-day course provides technicians with an understanding of Bailey Infi-90 controls. Topics include a system overview, system modules, configuring modules, architecture, and lab exercises.

#### I. Overview

- · System Description
- · System Configuration
- ·Site Specific Usage
- Nomenclature
- · EWS Setup

#### II. System Modules

- · Power Supply Modules
- · Communications Modules
- · Processor Modules
- ·I/O Modules
- ·Interface Modules

#### III. Configuring Modules

- · Dip Shunts
- ·Switch Settings
- ·Types of Inputs and Outputs

#### **IV. Architecture**

- $\cdot$  Loops
- ·PCU's
- ·Modules (Master and Slave)
- ·Control Blocks
- Troubleshooting
- $\cdot$  DBDOC
- ·Software Interface
- · Lab Exercises

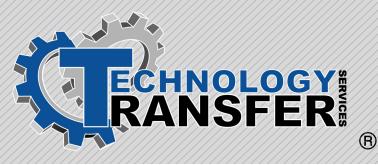

# **Basic Computers**

### **Basic Computers**

This two-day course provides students with an understanding of the IBM-compatible PC and its associated support equipment. The course covers the major parts of the PC including hard drives, floppy drives, disk sizes, disk capacities, and COM ports/parallel ports. In addition, the course covers PC memory types such as RAM, ROM, hard disk memory, expanded memory, and extended memory.

#### I. Introduction

- ·Overview of PC Components
- Important Computer Terms and Syntax
- · Bits, Bytes, and Megabytes

#### II. Disk, Files, and Directories

- What is a Hard Disk?
- · Floppy Disks
- · High Density Disks, Low Density
- · Files, Directories and Folders

#### III. Introduction to MS-DOS

- What is MS-DOS?
- · Common MS-DOS 6.0 Commands
- · Using MS-DOS 6.0 Commands
- ·Copying and Backing up Data

#### **IV. Memory**

- ·Random Access Memory (RAM)
- ·Read Only Memory (ROM)
- ·Extended and Expanded Memory
- MS-DOS 6.0 and the High Memory Area
- ·CMOS Setup

#### V. Batch Files

- · Batch Files
- · Autoexec.bat and Config.sys
- · Batch File Commands
- · Creating Batch Files
- $\cdot$  DOS Editor

### VI. Serial and Parallel Ports

- What is a Port?
- Common Uses for Serial and Parallel Ports
- Setting up the Baud Rate for a COM Port
- Using Test Devices to Troubleshoot Ports

#### VII. Printers

- $\cdot$  Dot Matrix
- ·Laser Jet
- · Basic Installation

#### VIII. Performance Requirements

- ·Installation of Floppy and Hard Drives
- ·Serial and Parallel Port Setup
- ·Installation of RAM
- Installation of I/O and Common Conflicts
- Replacement of XT and AT Power Supplies
- Common Motherboard Jumper Configurations

#### **IX. MS Windows**

- · What is Windows
- The Windows Explorer
- $\cdot$  Copying, Cutting and Pasting
- $\cdot$ Screen Captures
- $\cdot\,\mbox{The Windows}$  Control Panel
- Troubleshooting Windows

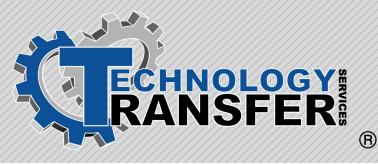

# **Basic Electronics**

### **Basic Electronics**

This five-day course provides technicians with an understanding of basic electronic theory and concepts. The course begins with a review of direct current fundamentals then explains semiconductors, diodes, bipolar transistors, silicon controlled rectifiers, and triacs.

#### I. Direct Current Review

- · Basic Series Circuits
- · Basic Parallel Circuits
- ·Series/parallel Circuits
- $\cdot\, \text{Ohms}$  and Kirchoff's Law
- ·Calculating Current and Voltage

#### II. Semiconductors - Diodes

- Semiconductor Materials and Characteristics
- ·Semiconductor Rectifier Diodes
- · Diode Biasing, Ratings and Types
- Use of Diode Data Sheets and Cross Reference Manuals
- $\cdot\, \text{Power Rectification in AC Circuits}$
- Diode Application in DC Power Supplies
- Other Types of Diodes Light Emitting Diodes, Tunnel Diodes Gunn Diodes, Shockley Diodes
- Protection of Diode Circuits from Over Voltage and Over Current
- Testing, Troubleshooting and Repair of Diode Circuits

#### III. Semiconductors - Bipolar Transistors

- ·Transistor Construction
- ·Transistor Biasing, Ratings, and Types
- Use of Transistor Data Sheets and Cross- Reference Manuals
- Typical Transistor Circuit
- Arrangements
- Common Base Transistor Circuits
- Common Emitter Transistor Circuits
- Common Collector Transistor Circuits
- $\cdot$  Special Considerations for Power

#### Transistors

- Protection of Transistor Circuits from Over Voltage and Over Current
- Transistor Applications in Transistors Regulated Power Supplies
- Testing, Troubleshooting, and Repairing Transistor Circuits

#### IV. Semiconductors - Other Types of Transistors

- · Field Effect Transistors (FETs)
- Metal Oxide Field Effect Transistors
- Special Considerations for Handling MOSFETS
- · Power Mosfets and Their Applications
- Unijunction Transistors and Their Applications
- Testing, Troubleshooting, and Repairing
- Non-Bipolar Semiconductor Circuits

#### V. Silicon Controlled Rectifiers and Triacs

- •SCR Construction and Theory of Operation
- Triac Construction and Theory of Operation
- Triggering of SCR and Triac Circuits
- ·Dv/Dt and Snubber Network
- Protection and Triac Circuits • Special Considerations for
- Current-Limiting Fuses Used for SCR and Triac Protection
- Use of SCR and Triac Data Sheets and Cross-Reference Manuals
- Special Considerations for Power SCR's & Triacs

- Heat Sinking of Power SCR's and Triacs
- Special Considerations for Water Cooled SCR's and Triacs
- Testing, Troubleshooting, and Repair of SCR and Triac Circuits.

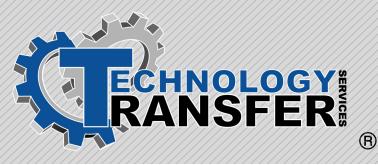

# Basic Electronics and DC Motors

### **Basic Electronics and DC Motors**

This five-day course provides technicians with an understanding of basic electronic theory and concepts and DC motors.

#### I. Direct Current Review

- $\cdot\,\textsc{Basic}$  Series Circuits
- · Basic Parallel Circuits
- ·Series/parallel Circuits
- · Ohms and Kirchoff's Law
- ·Calculating Current and Voltage

#### II. Semiconductors - Diodes

- Semiconductor Materials and Characteristics
- ·Semiconductor Rectifier Diodes
- · Diode Biasing, Ratings and Types
- Use of Diode Data Sheets and Cross Reference Manuals
- · Power Rectification in AC Circuits
- Diode Application in DC Power Supplies
- Other Types of Diodes Light Emitting Diodes, Tunnel Diodes Gunn Diodes, Shockley Diodes
- Protection of Diode Circuits from Over Voltage and Over Current
- Testing, Troubleshooting and Repair of Diode Circuits

#### III. Semiconductors - Bipolar Transistors

- $\cdot$  Transistor Construction
- ·Transistor Biasing, Ratings, and Types
- Use of Transistor Data Sheets and Cross- Reference Manuals
- Typical Transistor Circuit Arrangements
- Common Base Transistor Circuits
- · Common Emitter Transistor Circuits
- · Common Collector Transistor Circuits
- Special Considerations for Power Transistors

- Protection of Transistor Circuits from
- Over Voltage and Over Current
- Transistor Applications in Transistors Regulated Power Supplies
- •Testing, Troubleshooting, and
- Repairing Transistor Circuits

#### IV. Semiconductors - Other Types of Transistors

- · Field Effect Transistors (FETs)
- · Metal Oxide Field Effect Transistors
- Special Considerations for Handling MOSFETS
- · Power Mosfets and Their Applications
- Unijunction Transistors and Their Applications
- Testing, Troubleshooting, and Repairing
- Non-Bipolar Semiconductor Circuits

#### V. Silicon Controlled Rectifiers and Triacs

- ·SCR Construction and Theory of Operation
- Triac Construction and Theory of Operation
- Triggering of SCR and Triac Circuits
- ·Dv/Dt and Snubber Network
- Protection and Triac Circuits
- Special Considerations for Current-Limiting Fuses Used for SCR and Triac Protection
- · Use of SCR and Triac Data Sheets and Cross-Reference Manuals
- Special Considerations for Power SCR's & Triacs
- Heat Sinking of Power SCR's and Triacs

- Special Considerations for Water Cooled SCR's and Triacs
- Testing, Troubleshooting, and Repair of SCR and Triac Circuits
- Special Considerations for Water Cooled SCR's and Triacs
- Testing, Troubleshooting, and Repair of SCR and Triac Circuits.

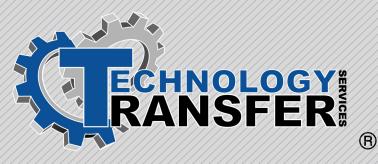

# Basic Instrumentation

### **Basic Instrumentation**

This five-day course provides technicians with an understanding of basic instrumentation theory and application.

#### I. Fundamentals of Electronic Instrumentation

- · Electronic Transmitters
- · Electronic Controllers
- · Common Electronic Circuits
- · Power Supplies
- · Oscillators

#### II. Instrumentation Amplifiers

- Noise and Drift
- Discrete Component Instrument
   Amplifiers
- · Chopper Input DC Amplifier
- Integrated Circuit Instrument
   Amplifiers

#### III. Electronic Transmitters

- · LVDT Motion to Current Transmitters
- Force Balanced Motion to Current Transmitters
- Capacitive Motion to Current Transmitters
- · Resistance to Current Transmitters
- Motion to Resistance to Current Transmitters
- · EMF to Current Converters

#### IV. Transmission of Control Signals by Wire

- ·Electric Signal Noise
- · Capacitive Coupled Noise
- ·Inductive Coupled Noise
- · Directly Coupled Noise
- ·Noise Elimination
- ·Single Ended Grounded
- · Single Ended Floating
- ·Balanced Floating
- ·Noise Reduction

- · Common Mode Rejection Ratio
- · Electronic Signal Ranges
- ·Instrument Supply Voltages
- · Signal Cable Installation
- · Intrinsic Safety

#### V. Electronic Controllers

- · Physical Arrangements-Front
- · Physical Arrangements-Side
- · Controller Block Diagram
- · Controller Proportional Response
- Controller Proportional plus Integral Response
- Controller Proportional plus Integral plus Derivative Response
- ·Controller Output
- Characteristics of Commercial Controllers
- ·Bailey Type 701
- Westinghouse Type 7300
- · Foxboro Spec. 200 Series Control Unit

#### VI. Electronic Control Arrangements

- · Basic Control Channel
- · Control Valves
- · Pneumatic Control Valve Actuators
- · Electro-Hydraulic Actuator
- Manual Actuators
- · Valve Positioners
- · Electric Proportional Valve Actuators
- ·Solenoid Actuators
- · Electrical Power Control
- · Process Control Loops
- Temperature Control Loops
- · Pressure Control Loops
- · Flow Control Loops
- ·Level Control Loops

- ·Cascade Control
- ·Ratio Control
- ·Feedforward Control

#### VII. Transducers and Converters

- $\cdot\, \mbox{Pneumatic}$  to Current Voltage
- Converter
- · Electronic to Pneumatic Transducers

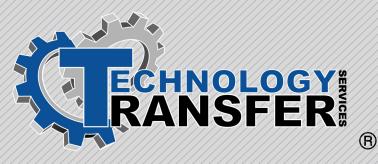

# **Basic MS-DOS**

### **Basic MS-DOS**

This two-day course provides students with an understanding of MS-DOS and its associated computer applications.

#### I. DOS Prompt

- $\cdot$  Break
- · Changing Prompt
- ·Special Prompt Codes

#### II. DOS Key

- Purpose of DOS Key
- Installing DOS Key
- · Practical Uses of DOS Key

#### III. Config.sys File

- · Purpose of Config.sys File
- · Creating a Config.sys File
- $\cdot$  Device Drivers
- $\cdot$  Common Problems
- · Using Multiple Config.sys Files

#### IV. Autoexec.bat File

- · Purpose of Autoexec.bat File
- ·Creating a Autoexec.bat File
- · Device Drivers
- · Common Problems
- · Using Multiple Autoexec.bat Files

#### V. Basic File Structure

- $\cdot$  File Types
- •TSR's
- ·Naming Files
- · Wildcards

#### **VI. Directories and Subdirectories**

- Purpose
- Rules on Directories and Subdirectories
- Creating Directories and Subdirectories

- · Deleting Directories and
- Subdirectories
- · Using the Deltree Command

#### VII. Copying and Moving Files

- · Using the Copy Command
- Using the Xcopy Command
- · Using the Move Command
- · Using Wildcards While Copying

#### VIII. Deleting and Un-deleting Files

- · Using the Del Command
- ·Using the Erase Command
- · Using Un-erase

#### IX. Batch Files

- · Purpose of Batch Files
- · How to Write Batch Files
- Using Different Editors to Write Batch Commands

#### X. DOS Environment

- ·Environment Defined
- ·Setting the Environment
- · Using the Set Command

#### XI. I/O Redirection and Filters

- · Redirecting the Output
- · Using the Append Command
- · Using the Pipe Command
- · Using the More Command
- · Using the Sort Command
- · Using the Find Command

#### **XII. ANSI Command**

- · Description of ANSI
- · Changing Prompts Using ANSI
- · ANSI Keyboard Commands

#### XIII. Hard Disk Management

- ·Setting the Root Directory
- Making Subdirectories
- ·Setting the Path
- · Tips on Using Directories

#### **XIV. Disk Compression**

- · Why Use Disk Compression?
- · Different Types of Compression
- · Installing Doublespace
- · Tips on Using Doublespace

#### XV.Memory Management

- Importance of Using Memory Manager If Extended Memory Exists
- Types of Memory Managers
- ·Installing a Memory Manager
- ·Using Memmaker
- · Using QEMM
- Setting Parameters with Memory Manager

#### **XVI. Windows**

- · Windows Environment
- ·Getting Around in Windows
- · Common Problems With Windows

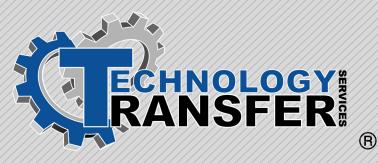

# Beta 512 Annunciators

### Beta 512 Annunciators

This four-day course begins with a look at fundamentals of annunciators. A review of common annunciator digital circuits is provided. An overview of the NSSS is also presented. The detailed operation of the scanners, main controllers, auxiliary controllers, and annunciator output modules is emphasized. The operation and programming of the system via the Remote Configuration Workstation is also covered. The troubleshooting techniques used on the system are described in detail.

#### I. Introduction to Annunciators

- · Purpose of Annunciators
- ·General Annunciator System
- Operation

#### II. Overview of the Beta 512 System

- ·Scanner Cards
- Main Controller
- · Auxiliary Controller
- ·Logic Backplane
- ·Code Operated Switch
- · Auto Transfer Switch
- · Printer Strip Panel
- · Ground Detector
- · Annunciator Output Modules
- · Window Boxes and Joysticks

#### III. Scanner Cards

- · Block Diagram
- · Point Numbering
- · Power Supplies and Connections
- Scanning
- · Signal Processing and Flowpaths

#### IV. Main Controller Card

- · Block Diagram
- · Power Supplies and Connections
- ·Signal Processing and Flow Paths
- ·Synthesized Points

### V. Auxiliary Controller Card

- · Block Diagram
- · Power Supplies and connections
- · Signal Processing and Flowpaths

#### VI. Annunciator Output Modules

- · Block Diagram
- Power Supplies and connections
- · Signal Processing and flowpaths
- · Window and Lamp Numbering
- · Window Boxes
- $\cdot$  Joysticks

#### VII. Remote Configuration Workstation

- ·Connecting the Workstation
- · Programming, Setup and
- Configuration
- · Major Commands

#### VIII. Troubleshooting Techniques

- $\cdot$  Use of Schematics
- ·Error and Reset LED's
- · Ground Isolation Switches
- · Strip Printer Panel Use
- · Remote Configuration Workstation
- · Joysticks and Test switches

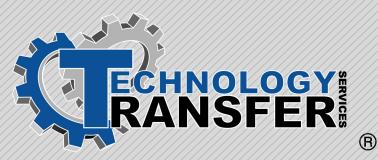

# Two-Axis CNC Lathe Programming

### **Two-Axis CNC Lathe Programming**

This three-day course teaches students the two-axis CNC lathe programming functions.

#### I. Computer Numerical Control

- · Identify Major Components of CNC
- Describe Motion in Terms of X and Z Axis
- · Identify Basic Capabilities of CNC Lathe
- · Machine Reference Points
- ·CNC Control Keyboard Functions

#### II. Preparing for Programming

- · Identify Required Operations
- · Methods of Holding a Workpiece
- Tool Selection Factors
- ·Safety Practices
- · Establish an Origin Point
- Programming Alarms

#### III. Programming Configurations

- Preparatory (G Code) Functions and Selections
- $\cdot$  M-S and T Codes
- · Miscellaneous Codes
- · Dimensional Configuration

#### IV. Absolute and Incremental Positioning

- · Identify X and Z Axis Dimensions of Cartesian Coordinate System
- Describe Absolute Positioning and Incremental Positioning
- Program Rapid Traverse Movements in the Absolute and Incremental Systems

#### V. Cutter Radius Compensation

- Enter Compensation Data Into the Control
- Write a G41 Statement to Establish Cutter Compensation to the Left of Part
- Write a G42 Statement to Establish Cutter Compensation to the Right of Part
- Write a G40 Statement to Terminate Compensation

### VI. Tooling

- · Identification System for Throwaway Inserts
- ·Tool Nose Radius Compensation
- ·Tool Offset Compensation
- · Tool Length Compensation
- · Tool Geometry Offset
- ·Tool Wear Offset

#### VII. Diameter and Radius Programming

- ·Spindle Functions
- Tool Functions
- · Miscellaneous Functions

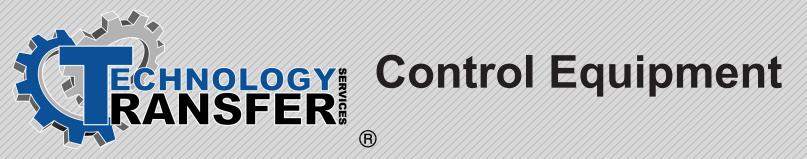

### **Control Equipment**

This ten-day course starts with an introduction and basic working knowledge of PLCs, progresses to advanced PLC programming, and ends with Variable Frequency Drive theory and troubleshooting using the SLC-5, PLC-5, and 1305/1336 VFDs for hands-on. This course is designed to prepare those personnel who are technically proficient, but have not previously been exposed to PLCs. It is also useful when presented in module format for a mixture of experience brought in different segments of the course. This works since this course is progressive in nature. The first module introduces PLCs, the second module presents advanced concepts, and the last module discusses VFD controls.

#### I. Basic Overview

- · Purpose of Using PLCs in Industry
- · Advantages/Disadvantages
- · Plant Applications
- ·Safety Precautions

#### II. Basic SLC-500 Components

- $\cdot$  Processor
- ·I/O
- · Power Supply
- Programmer
- · Chassis

#### III. Basic PLC-5 Components

- · Processor
- $\cdot I/O$
- · Power Supply
- · Programmer
- $\cdot$  Chassis

#### IV. Number/Addressing Systems Used in PLCs

- Binary
- $\cdot$  Octal
- Hexadecimal
- ·BCD

#### V. Processors

- · PLC 5
- ·Memory Capacity
- · Scan Times

- ·Indicator Lights
- · Power Requirements
- · Mounting Instructions
- · Adding CMOS Memory
- ·SLC 5/00 Series
- · Memory Capacity
- · B. Scan Times
- ·C. Indicator Lights
- · Power Requirements
- · Mounting Instructions
- · Adding CMOS Memory

#### VI. Input/Output Modules

- · Basic Operation
- · Various Operating Voltages
- · Power Requirements
- Mounting Instructions
- · Wiring the Modules
- · Identifying Faulty Modules

#### VII. Chassis

- ·PLC 5
- ·SLC 5/00 Series

#### VIII. Information Found in SLC-500/PLC5 Data Files

- Output File
- Input File
- · Status File
- · Bit File
- · Timer File
- · Counter File
- · Control File
- ·Integer File

#### IX. Adding Memory to AB SLC-5/00 Series

· Extending Base Memory

· Adding CMOS

#### X. Adding Memory to AB PLC-5S

- · Extending Base Memory
- · Adding CMOS

#### XI. Programming and Editing Basics

- · Clearing Memory
- ·Setting and Editing a Ladder File
- Using Various Ladder Logic Commands
- · Exercises on all Commands

# XII. Interfacing the SLC with the PLC-5

#### XIII. Configuring "Smart" Modules (Functional Overview)

- · Analog Input Modules
- · Analog Output Modules
- $\cdot \text{Thermocouple Modules}$

#### **XIV. PLC Communications**

- Communications on the Data Highway +
- · Communication via the Ethernet Port
- Communication with PLCs in Adapter Mode

#### XV. Advanced Searching

- ·Searching Across Ladders
- ·Searching for "Strings"
- ·Searching for symbols

#### XVI. RSLogix5 Main View Screen

- ·Main Program Area
- · Main Menu Bar
- Instruction Bar
- ·Icon Bar
- ·Status Bar
- · File Area

#### XVII. Starting RSLogix5

- · Main View Screen
- · Off-line Operations
- Going Online

#### XVIII. Loading a Program

- · Connecting the Laptop
- · Loading Program from Hard Drives
- · Loading Program from Floppy Disks
- · Downloading to the Processor
- · Comms Menu
- · Program Mode

#### XIX. Saving Programs and Directories

- ·Saving a Program to a Disk
- ·Saving a Program to a Directory
- Downloading and Saving a Ladder File

#### XX. Editing

- · Making Edits On-line
- ·Testing Edits
- · Assembling the Edits
- Using Searches

#### XXI. Ladder File Operations

- · Forcing Points
- · Enabling/Disabling Forces

#### XXII. Printing Files

- Printing a Ladder File
- · Printing I/O Tables

#### XXIII. Basic Ladder Logic Commands

- ·The Help Screen
- Contacts and Coils (XIC, XIO, OTE, OTL)
- ·Latching Coils (OTL, OTU)
- ·Timers (TON, TOF, RTO, RES)
- · Counters (CTU, CTD)
- · Move Commands
- · Math Commands
- · Master Control Relay
- $\cdot$ Subroutines

#### **XXIV. Troubleshooting Basics**

- · Basic 7 step principals
- ·Typical I/O faults
- · Using Module Indicator Lights
- · Exercises (Guided Discussion)

#### XXV. On-Line Troubleshooting

- Using Forces
- · Using the AFI Command
- · Diagnostic Tools

#### XXVI. AC Drive System

- · Power Section
- Logic Section
- · Variable Frequency Drive Parameters

#### XXVII. Variable Frequency Drive Overview

- $\cdot \, \text{Drive}$  and Option Identification
- · Drive Firmware Identification
- · Drive Schematic Overview

#### XXVIII. Variable Frequency Drive Operation

- · Programming and Display Panel
- · Control Inputs
- · Drive Functions

#### XXIX. Variable Frequency Troubleshooting

- · Fault Information
- · Fault Troubleshooting

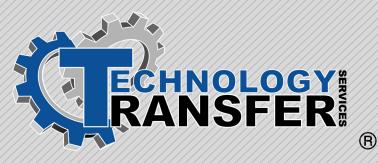

# COSS Training for Technicians

### **COSS Training for Technicians**

This five-day course provides technicians with an understanding of basic electronic theory and concepts.

### I. COSS Overview

- What is COSS?
- ·COSS Function
- · Effects on Plant Personnel
- ·Integration into General Assembly
- · Roles and Responsibilities

#### II. CQIS

- $\cdot\, \text{Parts}$  in the COSS system
- · Going On-line to the ControlLogix Backplane
- Defining Tasks, Programs, and Routines
- · Creating Tags, Structures, and Arrays
- ·Ladder Logic
- Sharing Data Between Logix5550 Controllers
- Establishing Data Transfers over a ControlNet Network
- · Establishing Fault Handling
- Configuring DH+/RIO Communications
- · Motion Instructions
- Configuring a 1203 for DeviceNet Communication to the 1394
- · Defining a DeviceNet Network
- · Planning Physical Layout
- · Connecting Devices to the Network
- · Configuring
- Network
- $\cdot$  Devices
- · DeviceNet Bridge
- Designing the ControlNet Cable System
- · Configuring ControlNet Networks

#### III. COSS Troubleshooting

- ·Stacklight Overview
- · Line Tracking Console (LTC) Troubleshooting
- · Line Tracking System Troubleshooting
- · Adding a Tool
- Moving a Tool
- · Adding Part Pick
- Moving Part Pick
- Adding Process Tools
- Moving Process Tools
- Adding a Footprint
- · Deleting a Footprint
- · Adding an EPS Pendent
- Moving an EPS Pendant
- · Adding a QAS Pullswitch
- · Deleting a QAS Pullswitch
- Changing Warning Point within a Footprinit
- ·COSS to CQIS Troubleshooting
- $\cdot\, \text{How}\, \text{Softstart}\, \text{works}$

NOTE: This course requires the customer to supply ControlLogix training units with DeviceNet, Panelview 1000s and Adaptascan Barcode Readers

# Common Operator Support System (COSS) B

### Common Operator Support System (COSS) Overview

This four-hour course provides technicians with an overview of the Common Operator Support System (COSS).

### I. COSS OVERVIEW

- What is COSS?
- ·COSS Function
- · Effects on Plant Personnel
- ·Integration into General Assembly

### II. Controls Integration

- ·COSS Area
- · COSS Systems
- · ID Zones
- · Track Zones
- Footprint
- $\cdot$ Operation
- $\cdot$  Actions
- $\cdot$  Andon

#### **III. COSS Description**

- · Detailed System Description
- PLC Logix5000
- · DeviceNet
- ControlNet

#### **IV. COSS and Error Proofing**

- $\cdot$  VCVS
- · Parts Selection
- · Process Equipment
- · Torque Tools

#### V. COSS Interfaces

- $\cdot$  VCVS
- $\cdot$  CQIS
- ·Flex/SFE

#### VI. COSS Roles and Responsibilities

#### ·IS&S

- · Competitive Manufacturing
- · General Assembly Engineering
- Industrial Engineering
- Contractors
- · Plant Engineering
- · Plant EDS
- · Plant Production
- · Plant Maintenance

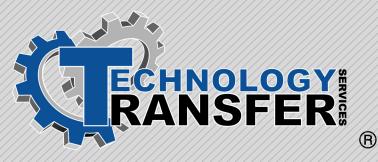

## DeviceNet Network: Maintaining and Troubleshooting

### DeviceNet Network: Maintaining and Troubleshooting

This two-day course provides the necessary resources and practice to maintain and troubleshoot a DeviceNet network. Throughout the course; your instructor will demonstrate procedures such as calculating cable system lengths, supplying power, connecting to the network, clearing scanner error codes, and diagnosing device faults. Demonstrations on adding and configuring devices and modifying scan lists using DeviceNetManager™ software is also covered. After each instructor demonstration, you will be presented with a real-world situation to solve using your DeviceNet workstation. The course culminates in an integrated practice that will require use of each skill to return a malfunctioning network to normal operation.

Participants will learn how to return a malfunctioning DeviceNet network to normal operation by determining the cause of cable system faults, connecting to the network to troubleshoot and configure devices, clear scanner faults and error codes, and interpret and modify scan lists.

- I. Maintaining and Troubleshooting the DeviceNet Cable System
- II. Navigating Through the DeviceNetManager Software
- III. Connecting to the DeviceNet Network and Devices
- IV. Clearing Scanner Fault Indications and Error Codes
- V. Diagnosing Device Faults and Adding and Configuring Devices
- VI. Interpreting and Modifying Scan Lists
- VII. Verifying Normal Network Operation

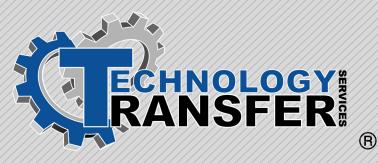

# Electronics for Electricians

### **Electronics for Electricians**

This five-day course begins with a fundamental review of basic series and parallel circuits, Ohm's and Kirchhoff's Laws, and methods for calculating current and voltage. AC circuit fundamentals are also covered including inductive and capacitive circuits. Other topics include test equipment, semiconductors and diodes, transistors, silicon controlled rectifiers and triacs, and finally, analog integrated circuits and systems.

#### I. Direct Current Review

- · Basic Series Circuits
- · Basic Parallel Circuits
- ·Series/parallel Circuits
- $\cdot\, \text{Ohms}$  and Kirchoff's Law
- ·Calculating Current and Voltage

### II. AC Circuit Fundamentals

- ·Inductive and Capacitive Reactance
- ·Inductive Alternating Current Circuits
- Capacitive Alternating Current Circuits
- Inductive and Capacitive Circuits in Combination
- Resonant and Non-Resonant AC Circuits

#### III. Test Equipment Used in Electrical/Electronic testing

- ·Volt-Ohm Meters
- · Digital Multimeters
- Analog vs. Digital Measuring Instruments
- $\cdot$  Signal Sources
- $\cdot$  Oscilloscopes
- Interpreting Test Instrument
   Specifications
- Practical Applications of Test
   Instruments

#### **IV. Semiconductors - Diodes**

- Semiconductor Materials and Characteristics
- ·Semiconductor Rectifier Diodes
- · Diode Biasing, Ratings and Types

- $\cdot\,\text{Use}$  of Data Sheets and
- Cross-Reference Manuals
- · Power Rectification in AC Circuits
- Diode Application in DC Power Supplies
- Other Types of Diodes Light Emitting Diodes, Tunnel, Gunn, and Schockly Diodes
- · Protection of Diode Circuits
- $\cdot$  Testing, Troubleshooting, and Repair

#### V. Semiconductors - Bipolar Transistors

- $\cdot \, \text{Transistor} \, \text{Construction}$
- ·Transistor Biasing, Ratings, and Types
- Use of Data Sheets and Cross-Reference Manuals
- Typical Transistor Circuit
- Arrangements
- Common Base Transistor Circuit Applications
- Common Emitter Transistor Circuit Applications
- Common Collector Transistor Circuit Applications
- Special Considerations for Power Transistors
- Protection of Transistor Circuits from Over Voltage and Over Current
- Transistor Applications in Transistors Regulated Power Supplies
- Testing, Troubleshooting, and Repair

#### VI. Semiconductors - Other Types of Transistors

- · Field Effect Transistors (FETS)
- Metal Oxide Field Effect Transistors
- Special Considerations for Handling MOSFETS
- Power MOSFETS and Their Applications
- Unijunction Transistors and Their Applications
- Testing, Troubleshooting, and Repair of Non-Bipolar Semiconductor Circuits

#### VII. Silicon Controlled Rectifiers and Tracs

- ·SCR Construction and Theory of Operation
- Triac Construction and Theory of Operation
- Triggering of SCR and Triac Circuits
- · Dv/Dt and Snubber Network Protection of SCR and Triac Circuits
- Special Considerations for Current Limiting Fuses Used for SCR and Triac Protection
- Use of SCR and Triac Data Sheets and Cross- Reference Manuals
- · Special Considerations for Power SCR's and Triacs
- Heat Sinking of Power SCR's and Triacs
- Special Considerations for Water Cooled SCR's and Triacs
- ·Testing, Troubleshooting, and Repair

#### VIII. Analog Integrated Circuits and Systems

- · Operational Amplifier Applications
- Operational Amplifier Summer Applications
- Operational Amplifier Integrator Applications
- Operational Amplifier Differentiator Applications
- Special Considerations for the Frequency
- Response of Operational Amplifier Circuits
- ·Testing, Troubleshooting, and Repair
- Integrated Circuit Voltage Regulator Applications
- Use of Integrated Circuit Op-Amp and Voltage Regulators to Regulate Series Pass Transistor Output Power Supplies
- Use of Analog Integrated Circuit Data Sheets and Cross-Reference Manuals
- Testing, Troubleshooting, and Repair of Integrated Circuit Voltage Regulators
- Other Types of Analog Integrated Circuits

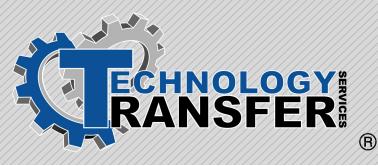

# **I&C** Advanced

### **I&C Advanced**

This ten-day course begins with a review of process measurement fundamentals followed by a review of the measurement means: pressure, temperature, flow, and level. Next, process control systems are explained. The final portion of the course instructs the fundamentals of calibration and programmable logic controllers.

#### I. Process Measurement Fundamentals

• Fundamentals of Measurement for PID Loops

#### II. Pressure Measurement

- Pressure
- · Basic Troubleshooting
- · Pressure Measurement Devices
- Troubleshooting Help for Pressure Transmitters
- · Common Conversions

#### III. Temperature Measurement

- $\cdot$  The Basics of Temperature
- Measurement
- •Temperature Measurement Devices
- Troubleshooting Help for Temperature Transmitters

#### **IV. Flow Measurement**

- $\cdot\,\text{Units}$  of Flow
- · Physical Properties of Fluids
- · Basic Flow Measurement Devices
- · Primary Elements
- ·Secondary Elements
- Troubleshooting Help for Flow Transmitters
- · Example IE Problem

#### V. Level Measurement

- · Methods of Level Measurement
- Troubleshooting Help for Level Transmitters

#### VI. Process Control Systems

- · Process Control Systems
- · Modes of Control
- · Control Loop Tuning
- Cabling
- · Pneumatic Instruments
- · Pneumatic Controllers

#### VII. Calibration Techniques

- · Review of Instrument Loops
- ·Smart Transmitter Overview
- · Rosemount Smart Transmitter
- · Rosemount Pressure Transmitter
- · Rosemount 3144 Temperature Transmitter

#### VIII. Programmable Logic Controllers

- PLC Construction
   Special Considerations for Power
   SCR's & Triacs
- Heat Sinking of Power
- SCR's and Triacs
- Special Considerations for Water Cooled SCR's and Triacs
- Testing, Troubleshooting, and Repair of SCR and Triac Circuits
- Special Considerations for Water Cooled SCR's and Triacs
- Testing, Troubleshooting, and Repair of SCR and Triac Circuits.

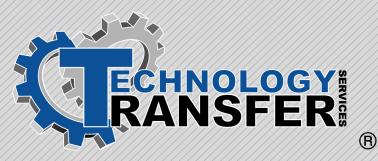

# Introduction to Programmable Logic Controllers

### Introduction to Programmable Logic Controllers

Introduction to Programmable Logic Controllers is a three-day course that provides participants with an introduction and basic working knowledge of PLCs. This course is designed not for those personnel directly responsible for maintaining PLCs, but those workers whose equipment is controlled by them and who must troubleshoot that equipment. A key element of this course is a guided discussion between the two groups as to their responsibilities surrounding the PLCs in their facility.

#### I. Basic Overview

- · Purpose of Using PLCs in Industry
- · Advantages/Disadvantages
- Plant Applications
- ·Safety Precautions

#### II. Basic SLC-500 Components

- Processor
- ·I/O
- $\cdot \operatorname{Power} \operatorname{Supply}$
- · Programmer
- Chassis

#### III. Number Addressing Systems Used in A-B PLC-500 Series

#### IV. SLC-500 Processor

- · Memory Capacity
- ·Scan Times
- Indicator Lights
- · Power Requirements
- · Mounting Instructions
- · Adding CMOS Memory

#### V. Input/Output Modules

- · Basic Operation
- · Various Operating Voltages
- · Power Requirements
- · Mounting Instructions
- $\cdot$  Wiring the Modules
- · Identifying Faulty Modules

#### VI. Chassis

- · Basic Description of Chassis
- Addressing Rules
- · Power Requirements
- · Mounting Instructions

#### VII. SLC-500 Troubleshooting

- · Basic 7-Step Principals
- ·Typical I/O Faults
- · Using Module Indicator Lights
- · Exercises (Guided Discussion)

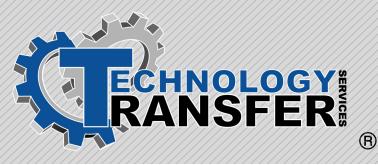

# **Ovation DCS**

### **Ovation DCS**

This four-day course covers the Westinghouse Ovation DCS. Hardware and software are covered in detail.

#### I. Hardware

- · Controller Cabinet Components
- · Controller Cabinet
- · Extended I/O Cabinets
- ·Remote I/O Cabinets

#### II. Communications

- · Addressing Points
- · PCRL Module
- · PCRR Module
- ·Media Attachment Module
- · Remote Node Controller
- ·I/O Modules
- · Module Types
- ·Signal Tracking Algorithms
- ·Loop Sheets

#### **III. Operator Station**

- · Point Information
- · Base Alarm
- · Process Diagram
- ·Trend display
- · Highway Utilities
- · Point review
- · Shift Log

#### **IV. Engineering Workstation**

#### V. Historian Station

### READER PanelView 1200e and 1400c: Developing Applications Using PanelBuilder 1400e ® Configuration Software

# PanelView 1200e and 1400c:Developing Applications Using PanelBuilder 1400e Configuration Software

This two-day hands-on course teaches participants how to develop graphic screen displays that are used to control a plant floor application. The application example used in this course is a Proportional, Integral, Derivative (PID) application that realistically simulates as operator interface used to control the level and temperature of two separate tanks. Using the PanelBuilder 1400e configuration software in a Windows environment, participants will operate the operator interface screens and then download the application to the enhanced PanelView1200e or 1400c terminal, then demonstrate proper operation of graphic screens. Functionality that participants will incorporate into graphic screens includes pushbutton controls, status Indicators, numeric and bar graph displays, and alarm messaging.

Participants will learn how to produce a fully operational PanelView 1200c/1400e application by configuring the PanelView 1200e or 1400e to communicate via the Data Highway Plus™ or remote I/0 network, create application screens using the PanelBuilder 1400e configuration software, create a tag editor worksheet to define screen objects, run a control panel application an the PanelView 12000 or 1400e terminal, and test the PanelView 1200e or

- I. Getting Started with the PanelView 1200e Terminal
- II. Getting Started with the PanelView 1400c Terminal
- III. Testing the PanelView 1200c/1400e Terminal
- IV. Creating an Application File Using the PanelBuilder 1400e Configuration Software
- V. Planning a Remote I/O Application
- VI. Creating a Tag Database
- VII. Adding Screen Selectors and Titles

#### VIII. Downloading an Application

- IX. Creating Controls and Displays
- X. Integrated Practice: Running a PID Application
- XI. Creating Menages
- XII. Importing Bitmap Graphics
- XIII. Creating a Report
- XIV. Converting a PanelBuilder DOS or 1200 Application to a PanelBuilder 1400c Application

**Prerequisite:** A working knowledge of programmable controllers, experience in using 6200 Series PLC-5r programming software, and competency with the Microsoft Windows environment.

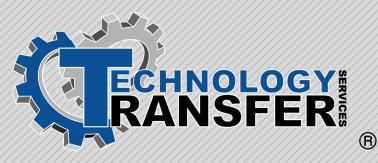

# Programmable Logic Controllers

### **Programmable Logic Controllers**

This five-day course provides participants with hands-on instruction on the setup, operation, and maintenance of PLCs. The course uses the Allen Bradley PLC-5 to demonstrate the installation, programming, maintenance, and troubleshooting of PLCs. The class consists of 1½ days of classroom instruction and 3½ days hands-on.

#### I. Basic Overview

- · Purpose of Using PLCs in industry
- · Advantages/Disadvantages
- · Applications

### II. Basic SLC-500 Components

- Processor
- ·I/O
- · Power Supply
- · Programmer
- Chassis

#### III. Number and Addressing Systems

- Binary
- Hexadecimal
- $\cdot$  BCD

#### IV. Information Found in PLC Data Files

- · Output File
- ·Input File
- · Status File
- $\cdot$  Bit File
- · Timer File
- · Counter File
- · Control Files
- ·Integer Files

#### V. PLC Processor

- ·Memory Capacity
- · Scan Times
- ·Indicator Lights
- · Power Requirements
- · Mounting Instructions
- · Adding CMOS Memory

#### VI. Input/Output Modules

- $\cdot$  Basic Operation
- · Various Operating Voltages
- · Power Requirements
- · Mounting Instructions
- · Wiring the Modules
- · Identifying Faulty Modules

#### VII. Chassis

- · Basic Description of Chassis
- · Addressing Rules
- · Power Requirements
- · Mounting Instructions

#### VIII. Adding Memory to the Allen Bradley PLC

- · Extending Base Memory
- · Adding CMOS

#### IX. PLC Programming and Editing Basics

- ·Clearing Memory
- $\cdot\,\text{Setting}$  and Editing a Ladder
- File
- · Using Various Ladder Logic Commands
- $\cdot$ Exercises

#### X. PLC Troubleshooting Basics

- · Basic Seven Step Principals
- ·Typical I/O Faults
- · Using Search Function to Troubleshoot
- ·Using Module Indicator Lights
- $\cdot$  Using the Status File
- $\cdot$ Exercises

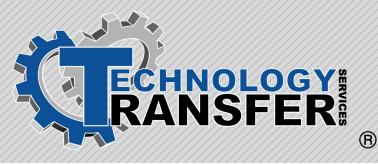

### Advanced Programmable Logic Controllers

### **Advanced Programmable Logic Controllers**

This course teaches the student how to use the Allen Bradley software to edit, document, maintain, and troubleshoot the Allen Bradley PLC. The course is consist of 1 day lecture and 2 days hands on training.

#### I. Basic Programmable Controller Review

- · PLC Components
- · PLC Addressing
- · PLC Ladder Logic Basics

#### II. Configuring "Smart" Modules (Functional Overview)

- · Analog Input Modules
- · Analog Output Modules
- ·Thermocouple Modules

#### **III. PLC Communications**

- · Communications on the Data Highway +
- · Communication via the ethernet port
- Communication with PLC's in Adapter mode

#### **IV. Advanced Searching**

- ·Searching across ladders
- ·Searching for "Strings"
- $\cdot$  Searching for symbols

### V. Online Troubleshooting

- · Using forces
- · Using the AFI Command
- · Diagnostic Tools

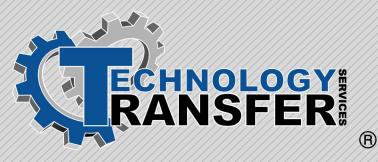

# Programmable Logic Controllers

### **Programmable Logic Controllers**

This five-day course provides participants with hands-on instruction on the setup, operation, and maintenance of PLCs. The course uses the Allen Bradley PLC-5 to demonstrate the installation, programming, maintenance, and troubleshooting of PLCs. The class consists of 1½ days of classroom instruction and 3½ days hands-on.

#### I. Introduction to PLCs

- · PLC Overview
- ·Number Systems Review

#### **VI. SLC-100**

- Hardware
- Programming

#### II. PLC Hardware

- · Power Supply
- ·Input/Output Modules
- · Processor Module

#### III. PLC Software

- · PLC Languages
- · PLC Software to Hardware Correlation

#### **IV. Allen Bradley PLC-5**

- Hardware
- ·Input/Output Modules
- · Processor Module
- $\cdot$  Universal Chassis
- · Addressing
- ·Software to Hardware Correlation
- Industrial Terminals
- · Allen-Bradley 6200 Series Software
- · Processor Functions
- · Force
- Search

#### V. Maintenance and Troubleshooting

- ·System Troubleshooting
- · I/O Troubleshooting
- · Program Troubleshooting

14497 N. Dale Mabry Hwy Ste 120-N Tampa, FL 33618 Phone: (813) 908-1100 Fax: (813) 908-1200 www.techtransfer.com

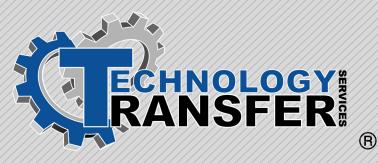

# **Advanced SLC 500**

### Advanced SLC 500

This five-day course teaches students how to use the Allen Bradley software to edit, document, maintain, and troubleshoot the Allen Bradley SLC 500 Series of PLC. It covers more advanced commands than the basic course, and takes an in-depth look at communications and communication drivers used with the PLC. The course consists of approximately one and 1/2 days of lecture and three and 1/2 days hands-on training.

#### I. SLC Review

- ·SLC Components
- ·SLC Addressing
- ·SLC Ladder Logic Basics

### II. Configuring an SLC System

- $\cdot$ Initial Connection
- ·Setting Up Communication Ports
- ·Configuring I/O

#### **III. SLC Communications**

- ·Serial Communications
- Communications on the Data Highway+
- · Communication Via the Ethernet Port
- · Communications in Scanner Mode
- Communication with PLC's in Adapter Mode
- Using an SLC as a rack in a PLC system
- Transferring Data to Other Control Systems

### IV. Advanced Searching

- ·Searching Across Ladders
- ·Searching for "Strings"
- $\cdot$  Searching for Symbols
- ·Searching for Edits
- $\cdot\,\text{Search}$  and Replace

### V. Advanced Commands

- Bit Shift
- $\cdot$  Masked Moves
- ·Indirect Addressing
- ·Indexed Addressing
- · File Shift
- · Block Transfers
- · Message Commands
- · Advanced JSR
- · Computation Commands
- · Complex Comparisons

#### VI. On-Line Troubleshooting

- Using Forces
- · Using the AFI Command
- · Diagnostic Tools
- Using Single Scan
- $\cdot\,\text{Using}$  the S2 File
- $\cdot\,$  Using the M0 and M1 files

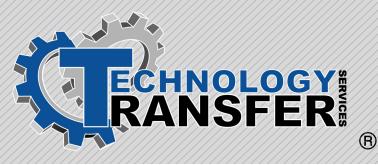

# Programmable SLC-200 Series

# **Programmable SLC-200 Series**

This five-day course provides participants with hands-on instruction on the setup, operation, and maintenance of Programmable Logic Controllers (PLCs). The course uses the Allen Bradley SLC-200 Series PLC to demonstrate the installation, programming, maintenance, and troubleshooting of PLCs.

#### I. Basic Programmable Controller Overview

- · Purpose of Using PLC's in Industry
- · Advantages/Disadvantages
- · Plant Applications

# II. Basic SLC-200 Components

- · Processor
- ·I/O
- · Power Supply
- · Programmer
- Chassis

#### III. Number and Addressing Systems Used in Allen Bradley PLC-200 Series

- Binary
- $\cdot$  Octal
- Hexadecimal
- BCD

# IV. SLC-200 Data Files

- ·Output File
- Input File
- · Status File
- $\cdot$  Bit File
- · Timer File
- · Counter File
- $\cdot$  Control File
- ·Integer File

# V. SLC-200 Processor

- Memory Capacity
- · Scan Times
- ·Indicator Lights
- · Power Requirements
- ·Mounting Instructions
- · Adding CMOS Memory
- · Identifying Hardware and Software Problems

## VI. Input/Output Modules

- $\cdot$  Basic Operation
- · Various Operating Voltages
- · Power Requirements
- Mounting Instructions
- · Wiring the Modules
- · Identifying Faulty Modules

## VII. Chassis

- · Basic Description of Chassis
- · Addressing Rules
- · Power Requirements
- Mounting Instructions

## **VIII. Adding Memory**

- · Extending Base Memory
- · Adding CMOS

#### IX. SLC-200 Programming and Editing

- $\cdot \operatorname{Clearing}\operatorname{Memory}$
- ·Setting and Editing a Ladder File
- · Using Various Ladder Logic
- Commands
- · Exercises on all Commands

# X. Interfacing the SLC with the PLC-5

## XI. SLC-200Troubleshooting

- ·Basic 7 Step Principals
- Typical I/O Faults
- Using "Search" Function to Aid Troubleshooting
- · Using Module Indicator Lights
- $\cdot$  Using the Status File
- ExercisesX. Interfacing the SLC with the PLC-5

## XI. SLC-200Troubleshooting

- $\cdot\,\textsc{Basic}$  7 Step Principals
- ·Typical I/O Faults
- $\cdot$  Using "Search" Function to Aid
- Troubleshooting
- · Using Module Indicator Lights
- $\cdot\, \text{Using}$  the Status File
- $\cdot$ Exercises

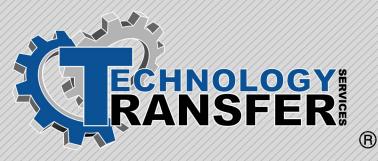

# **Programmable Logic** Controllers **SLC-500 Series**

# **Programmable Logic Controllers SLC-500 Series**

This five-day course provides participants with hands-on instruction on the setup, operation, and maintenance of Programmable Logic Controllers (PLCs). An Allen Bradley SLC-500 Series PLC is used to demonstrate the installation, programming, maintenance, and troubleshooting of PLCs

#### I. Basic Programmable Controller V. SLC-500 Processor **Overview**

- · Purpose of Using PLC's in Industry
- · Advantages/Disadvantages
- Plant Applications

# II. Basic SLC-500 Components

- · Processor
- $\cdot I/O$
- · Power Supply
- Programmer
- · Chassis

#### III. Number and Addressing Systems Used in Allen Bradley PLC-500 Series

- Binary
- Octal
- Hexadecimal
- · BCD

## IV. SLC-500 Data Files

- · Output File
- Input File
- · Status File
- · Bit File
- · Timer File
- · Counter File
- Control File
- Integer File

- Memory Capacity
- Scan Times
- Indicator Lights
- Power Requirements
- Mounting Instructions
- · Adding CMOS Memory
- Identifying Hardware and Software Problems

## VI. Input/Output Modules

- · Basic Operation
- · Various Operating Voltages
- · Power Requirements
- Mounting Instructions
- Wiring the Modules
- Identifying Faulty Modules

#### VII. Chassis

- · Basic Description of Chassis
- · Addressing Rules
- · Power Requirements
- · Mounting Instructions

#### VIII. Adding Memory to AB PLC-500 Series

- · Extending Base Memory
- Adding CMOS

# IX. SLC-500 Programming and Editing

- · Clearing Memory
- ·Setting and Editing a Ladder File
- · Using Various Ladder Logic
- Commands
- · Exercises on all Commands

# X. Interfacing the SLC with PLC-5

# XI. SLC-500 Troubleshooting

- · Basic 7 Step Principals
- ·Typical I/O Faults
- Using "Search" Function to Aid Troubleshooting
- · Using Module Indicator Lights
- $\cdot$  Using the Status File
- $\cdot$ Exercises

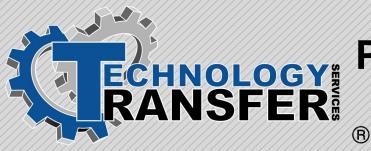

# Process Measurement and Control

# **Process Measurement and Control**

This five-day course begins with a look at fundamentals of electronic instrumentation. Instrument amplifiers, electronic transmitters, transmission of control signals by wire, electronic measuring instrument arrangements are thoroughly describe

#### I. Electronic Instrumentation Fundamentals

- Electronic Transmitters and Controllers
- · Common Electronic Circuits
- · Power Supplies
- $\cdot$ Oscillators

# II. Instrument Amplifiers

- ·Noise and Drift
- Discrete Component Instrument
   Amplifiers
- · Chopper Input DC Amplifier
- Integrated Circuit Instrument
   Amplifiers

#### **III. Electronic Transmitters**

- · LVDT Motion to Current Transmitters
- Force Balanced Motion to Current Transmitters
- Capacitive Motion to Current Transmitters
- · Resistance to Current Transmitters
- Motion to Resistance to Current Transmitters
- · EMF to Current Converters

#### IV. Transmission of Control Signals by Wire

- ·Electric Signal Noise
- · Capacitive Coupled Noise
- ·Inductive Coupled Noise

- · Directly Coupled Noise
- ·Noise Elimination
- · Single Ended Grounded and Floating
- ·Balanced Floating
- $\cdot$ Noise Reduction
- · Common Mode Rejection Ratio
- · Electronic Signal Ranges
- ·Instrument Supply Voltages
- · Signal Cable Installation

#### V. Electronic Measuring Instrument Arrangements

- · Process Connections
- ·Instrument Mounting
- · Basic Measurement Loops
- ·Temperature Measuring Channel
- · Pressure Measuring Channel
- · Flow Measuring Channel
- · Level Measuring Channel
- · Analytical Measurement Channel
- The Electronic Recorder and Alarm

# VI. Electronic Controllers

- Physical Arrangements (Front and Side)
- · Controller Block Diagram
- · Controller Proportional Response
- Controller Proportional plus Integral Response

- Controller Proportional plus Integral plus Derivative Response
- ·Controller Output
- · Characteristics of Commercial Controllers
- ·Bailey Type 701
- ·Westinghouse Type 7300
- · Foxboro Spec. 200 Series Control Unit

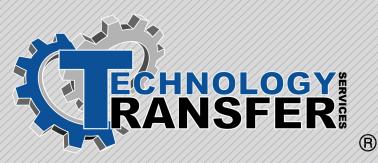

# Process Measurement Fundamentals

# **Process Measurement Fundamentals**

This five-day course begins with a look at fundamentals of measurement. A brief review of basic electronics is provided. An overview of the modern techniques of measuring pressure, temperature, flow, and level is covered. The use of these instruments in PID process control loops is emphasized. Troubleshooting and tuning of controllers and the calibration of the loop transmitters is also included in the course.

#### I. Fundamentals of Measurement

- Terminology
- · Block Diagrams
- · Open Loop Control System
- · Closed Loop Control Systems
- ·Feedback

#### II. Pressure Measurement

- · Principals of Pressure Measurement
- · Basic Pressure Measurement Devices
- · Pressure Transmitters

#### III. Temperature Measurement

- Principals of Temperature Measurement
- Basic Temperature Measuring Devices
- ·Thermocouples and RTDs
- ·Temperature Transmitters

#### **IV. Flow Measurement**

- · Principals of Flow Measurement
- · Primary Flow Measuring Devices
- · Flowmeters

#### V. Level Measurement

- · Principals of Flow Measurement
- · Hydrostatic Level Measurement
- · Electronic Flow Measuring Devices

# VI. Control Systems

- · Controller Terminology
- Two-Position Control
- · Proportional Control
- Integral Control
- ·Derivative Control
- · PID Controllers
- · PID Controller Tuning

## VII. Pneumatic Controllers

- · Basic Mechanical Devices
- Pneumatic Instrument Components
   and Subassemblies
- Flapper/Nozzle, Pilot Valve, and Pneumatic Relay
- · Force Balance Instruments
- · Motion Balance Instruments
- Pneumatic Measurement
  Instruments
- · Pneumatic Measuring Arrangements
- · Pneumatic Control Instruments
- ·Control Valves and Actuators
- · Pneumatic Control Arrangements
- $\cdot\,\mbox{Transducers}$  and Converters

## **VIII. Electronic Controllers**

- · Analog Controllers
- · Digital Controllers
- ·Stand Alone Controllers

#### IX. Calibration Techniques

- Terminology
- · Use of Electronic Calibrators
- · Communicators
- · Calibration Procedures

## X. Troubleshooting Control Loops

- · Troubleshooting Impulse Lines
- Troubleshooting the Transmitter
- · Troubleshooting the Power Supply
- ·Troubleshooting the Loop Setup
- ·Troubleshooting DCS Interconnections

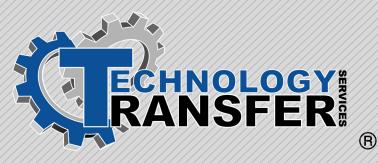

# Regulators and Associated Equipment

# **Regulators and Associated Equipment**

This five-day course provides technicians with an understanding of the function and operation of the various types of regulators used in gas distribution systems. It also describes the operation and maintenance of the various pieces of equipment used in a piping system in conjunction with pressure regulators.

#### I. Regulators

- ·Weight Loaded
- · Pilot Operated
- ·Weight and Lever Operated

# II. Spring-Operated Regulators

- Function
- $\cdot$  Operation
- · Fisher S200 Series Regulators

#### III. Pilot Operated Two-Path Regulators

- · Fisher 99 Series Regulator
- · Fisher 298 Series Regulator
- · Fisher 310 Series Regulator
- · Fisher 399A Regulator

## **IV. Pilot Unloaded Regulators**

- · Mooney Pilot Unloaded Regulators
- · Grove Regulators
- · American Meter Axial Flow Regulator

## V. Relief Valves

- ·Spring-Loaded Relief Valves
- · Pilot-Operated Relief Valves

# VI. Diaphragm Actuator

# VII. Valve Controllers

- · Principle of Operation
- · Calibration Process Pointer Zero and Span Adjustment

# VIII. Valve Positioners

- Pneumatic Valve Positioner Principle
   of Operation
- · Electro-Pneumatic Valve Positioner Principle of Operation

# IX. Valve Trim for Control Valves

- · Equal Percentage
- · Linear
- · Quick Opening
- · Whisper Trim

# X. Gas Fuses and Flow Limiters

# XI. Security Valves

#### XII. Valves

- $\cdot$  Ball Valves
- $\cdot$  Needle Valves
- · Plug Valves
- · Butterfly Valves
- ·Identification, Marking, and Symbols

#### XIII. Strainers

- ·Wye-Type Strainer
- · Basket Strainer
- •T-Type Strainer
- · Apollo Strainer
- · Applications of Strainers in a System

## **XIV. Valve Actuators**

- $\cdot\,\text{Hand}$  Gear Operator
- · Limitorque Operators

## **XV. Orifice Fittings**

- · Daniel Junior Orifice Fittings
- Removing an Orifice Plate on a Daniel Junior Orifice Fitting
- Replacing an Orifice Plate on a Daniel Junior Orifice Fitting
- · Daniel Senior Orifice Fittings
- Removing an Orifice Plate on a Daniel Senior Orifice Fitting
- Replacing an Orifice Plate on a Daniel Senior Orifice Fitting
- · Orifice Fitting Lubrication

## **XVI. Metering Devices**

- · Orifice Plates
- · Orifice Plate Inspections
- · Orifice Plate Environmental Concerns

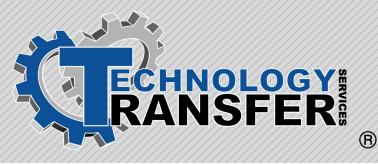

# **Robotics**

# **Robotics**

This three-day course is designed to provide an overview of robotics used in plants today. The course provides the student with an overview of robot operations. As an introduction to robotics, the components of a robot are covered, as well as their function within the system. The course also covers areas of motion control including topics such as axis of motion, controls, servo controls, operator interfaces, and how robots communicate with other control systems, such as PLC's. This course is designed for technicians and engineers who work with and maintain plant robots.

# I. Introduction

- Robots
- · Applications
- · Controllers
- · Typical Software Application
- · Operator Interfaces

# II. Servo Controls

- · Motion Controller Fundamentals
- · Servos
- · Resolvers
- · Encoders
- Feedback
- · Positioning
- Braking

# III. GMF Robots (can be made to

# reflect the specific robot used at your facility)

- Types and Series
- · Components
- · Power Distribution
- · Print Reading
- · Limit Switches and Hardstops
- · RH Controller
- · CRT Displays
- ·Teach Pendant
- $\cdot\, \text{Communications}$  with external PLC's
- Input/Outputs
- ·Karel Software
- · Jogging Robot
- · Operations

This outline can be revised and course modified to match the robots used at your facility

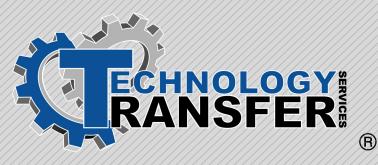

# Rosemount Smart Transmitters

# **Rosemount Smart Transmitters**

This two-day course introduces participants to the Rosemount smart transmitter. Topics include the hand-held unit operation, the model 3051 pressure transmitter, and model 3144 temperature transmitter.

# I. Review of Instrument Loops

#### II. Smart Transmitter Overview

- $\cdot$  Operation
- · General Calibration Points
- ·General Calibration Routine

#### III. Rosemount Smart Transmitter Basics

- ·Hand-Held Unit
- ·HART Communicator Connections
- · Liquid Crystal Display (LCD)
- · Action Keys
- · Alphanumeric and Shift Keys
- · Using the Fast Select Feature
- · Using the Shift Keys for Data Entry
- ·HART Communicator Messages

#### IV. Rosemount 3051 Pressure Transmitter

·Calibrating the 3051

#### V. Resistance Temperature Detector Review

#### VI. Rosemount 3144 Temperature Transmitter

- · Transmitter Options
- ·Calibrating the 3144
- ·Calibration Procedures
- ·Reference Charts

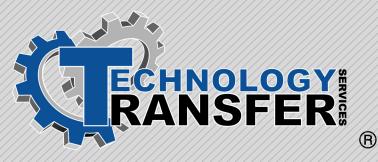

# **RSLogix5**

# RSLogix5

This two-day course provides participants with an introduction to the software.

# I. Introduction

# II. RSLogix5 Main View Screen

- · Main Program Area
- ·Main Menu Bar
- Instruction Bar
- · Icon Bar
- Status Bar
- · File Area

# III. Starting RSLogix5

- · RSLogix5 Main View Screen
- ·Going Online With The processor
- · Who Active Go Online
- ·RSLinx Screen
- $\cdot$ Selecting the Station

# **IV. Loading and Saving Programs**

- $\cdot$  Loading a Program from a Hard Drive
- · Loading a Program from a Floppy Disk
- ·Saving a Program to a Default Directory
- Saving a Program to Another Disk or Directory
- $\cdot\,\mathsf{Making}\,\,\mathsf{Edits}$  to a Program On-Line
- ·Start Run Edits
- · Test Edits
- ·Cancel Rung Edits
- · Assemble Rung Edits
- $\cdot$  Using Searches
- ·Tracing a Point
- · Cross References to a Point
- $\cdot$  Forces
- ·Help Screen

# **CERTIFICATION OF CHARGE OF CHARGE OF CHARGE OF CHARGE AND ALL AND ALL**

# Allen-Bradley RSLogix500 Software

This two-day course provides participants with hands-on instruction on the setup, operation, and use of Allen-Bradley's RSLogix500 software to configure, troubleshoot, and program the SLC-500. The course uses the Allen Bradley SLC-500 to demonstrate the programming, maintenance, and troubleshooting of an SLC-500. The class consists of 45% classroom instruction and 55% hands-on exercises.

# I. Introduction to RSLogix500

- ·Main Program Area
- $\cdot \operatorname{Main} \operatorname{Menu} \operatorname{Bar}$
- Instruction Bar
- · Icon Bar
- ·Status Bar
- · File Area

# II. Starting RSLogix500

- · Main View Screen
- ·Off-line Operations
- · Going Online
- ·Entering a Program
- ·Tag Editor
- ·I/O Configuration Screen

# III. Starting RSLinks

- ·Connecting the Laptop
- · Loading Program from Hard Drives
- · Loading Program from Floppy Disks
- · Downloading to the Processor
- · Comms Menu
- · Program Mode

#### IV. Storing Programs and Directories

- $\cdot \, \text{Saving}$  a Program to a Disk
- ·Saving a Program to a Directory
- · Downloading and Saving a Ladder File

# V. Editing

- · Making Edits On-line
- ·Testing Edits
- · Assembling the Edits
- · Custom Data Display Screens
- · Mouse Based Field Entry
- · Using Searches
- · Histograms and Timing Charts

# VI. Ladder File Operations

- · Forcing Points
- · Enabling/Disabling Forces

## **VII. Printing Files**

- · Printing a Ladder File
- · Printing I/O Tables

#### VIII. Basic Ladder Logic Commands

- ·The Help Screen
- · Contacts and Coils
- (XIC, XIO, OTE, OTL)
- ·Latching Coils (OTL, OTU)
- ·Timers (TON, TOF, RTO, RES)
- · Counters (CTU, CTD)
- Move Commands
- Math Commands
- Master Control Relay
- Subroutines

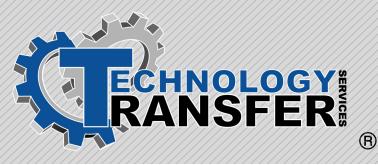

# Toolbox

# Toolbox

This three-day course begins with an overview of the TOOLBOX system hardware and software. Next, students learn how to use the toolbox and its various functions, including the Finder function, batch operations, and file check-in and check-out. Lastly, the hardware and I/O interfaces are explained.

#### I. Overview

- · Hardware
- Software

# II. Using the Toolbox

- $\cdot$  Starting the Toolbox
- · Work Area
- · Accessing Online Help
- · Privilege/Password
- · Privilege Level Functions
- ·Toolbox Options
- $\cdot$ General
- · Database
- $\cdot$  Directories
- Libraries
- · Block Diagram
- Print
- · Controller
- ·Innovation Series Drive
- ·OC2000
- ·AcDcEx2000/2100
- ·Trend Recorder
- · Connecting the Toolbox

# III. Finder

- ·Using the Finder
- · Finder Window
- Target Finds

# **IV. Batch Operations**

- · Batch Operations File
- $\cdot$  Configuring a Batch Operation
- $\cdot\, {\rm Running} \; a$  Batch Operations File
- · Open/Save Batch Operations File

# V. File Check-in/Check-out

 $\cdot$ Initialization

# VI. Hardware and I/O

- ·I/O and Network Interface
- Racks
- Configuring Boards in the Outline View
- Regulators
- ·Sequence of Events
- ·Trend Recorder
- ·DLAN+ Interface
- ·EGD Interface
- ·Genius Networks
- ·Third Party Operator Interfaces
- · Monitoring Genius
- · Main Board
- ·Non-Volatile Random-Access
- Memory
- ·NOVRAM Points
- Register Network
- · Ethernet SRTP
- ·Serial Modbus
- · Allen-Bradley Data Highway Plus(DH+)
- · Custom Register Network

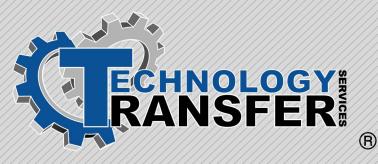

# Ultrasonic Flow Meters

# **Ultrasonic Flow Meters**

This five-day course discusses many varieties of ultrasonic meters manufactured by several vendors in use on pipelines. The primary function of ultrasonic meters is to provide a non-intrusive method to measure the flow of gas in a pipe. The following types of ultrasonic flow meters are described in this course: Instromet single path meters (GasSonic 400 and Check Sonic), Instromet Multipath meters (3 & 5 path Q sonic), Daniel Multipath meters (Senior Sonic), and Daniel Multipath meters (Junior Sonic).

#### I. Introduction to Ultrasonic Meters

# II. Terms and Definitions

# III. Theory of Operation

- · Transit Time Calculations
- Transit Time Example
- General Requirements for Accurate Ultrasonic Flow Measurement
- Example Path Configurations and Uses
- · Path Configuration Examples
- ·General Physical Properties
- Wire Frame Model of Gas Flow Profiles
- · Acoustic Path Length
- · Electronic Outputs
- · Meter Capacity Comparisons
- $\cdot$  Dry Calibration
- Ultrasonic Meter Flow Calibration Results 8-30"
- · Characteristics of Ultrasonic Flow Meters
- · Meter Liabilities
- ·Installation Considerations or
- Manufacturer's Recommendations
- $\cdot \operatorname{Plant} \operatorname{Applications}$

#### IV. Manufacturers of Ultrasonic Flowmeters

- ·Instromet Ultrasonic Flow Meters
- Daniel Multipath Ultrasonic Meter (Senior Sonic)

# V. Flowmeter Applications

- · Using SonicWare Software
- · Test Procedures
- · Station Inspection Frequencies
- Safe Retraction, Removal, and Replacement of Ultrasonic Transducers

#### VI. Ultrasonic Meter Monthly Maintenance Requirements

- ·Long-Term Maintenance
- · Maintenance Procedures

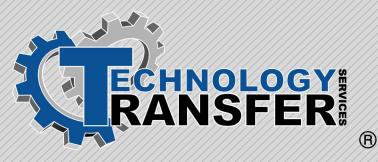

# Variable Frequency Drives

# **Variable Frequency Drives**

This four-day course provides technicians with an understanding of variable frequency drives. The course covers the major parts of variable frequency drives, including programming and display panel, control inputs, drive functions, and troubleshooting faults.

# I. AC Drive Systems Introduction

- · Power Section
- $\cdot$  Logic Section
- · Variable Frequency Drive Parameters

#### II. Variable Frequency Drive Overview

- · Drive and Option Identification
- · Drive Firmware Identification
- · Drive Schematic Overview

#### **III. VFD Operation**

- · Programming and Display Panel
- · Control Inputs
- · Drive Functions

## **IV. VFD Troubleshooting**

- · Fault Information
- · Fault Troubleshooting

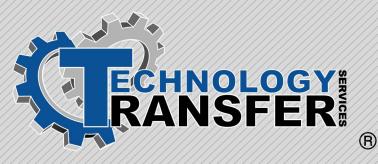

# **MS Windows NT**

# **MS Windows NT**

This two-day hands-on course prepares students to operate the various functions of Microsoft Windows NT computerized operating system. Topics include startup, multi-tasking, file management, navigating the various applications, control panel settings and functions, task manager, and exiting from the system.

#### I. Introduction to Personal Computers

- · System Definitions
- · Platform Definitions
- · File Definitions
- Hardware
- · Networking
- ·Other Hardware
- ·Safety Precautions

## II. Introduction to Windows NT

- · History of Windows
- · Operating Similarities of
- Windows/Windows NT
- · Windows NT Definitions (OS, GUI)

## III. Windows NT Startup

- ·Log-In
- Passwords
- · Desktop Monitor
- · Mouse (Click and Wheel)
- ·Starting Applications

# **IV. Windows NT Operations**

- Multi-Tasking
- ·Networking File Management
- · Objects and Properties
- · Arranging/Customizing Desktop
- $\cdot\,\text{Object}$  Linking and Embedding (OLE)
- · File Management
- ·Using/Creating Files

- ·Networking File Management
- Navigating Applications and Windows
- · Adding a Printer (Local/Network)
- ·Control Panel
- ·Task Manager

# V. Exiting Windows NT

- Shutdown
- · Restart
- ·Log-in as Different User

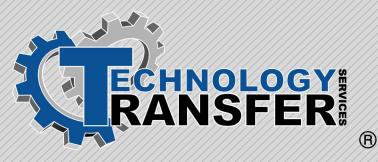

# Wonderware

#### Wonderware

This three-day hands-on course is intended to allow the student to use the Wonderware software to operate the equipment controlled from the Wonderware software package.

#### I. Wonderware In-Touch

- $\cdot$ Starting In-Touch
- · Window Types

#### II. Windowmaker Toolbox

- Accessing Toolbox
- $\cdot$  Text Tools
- $\cdot$  Color Tools
- · Object Alignment Tools
- · Object Edit Tools
- ·Object Arrange Tools
- · Pasting a .BMP File into a Window
- · Resizing Objects

#### III. Windowmaker Menus

- · File Menu
- ·Edit Menu
- · Arrange Menu
- •Text Menu
- ·Special Menu
- · Windows Menu

#### **IV. Tagname Dictionary**

- Radio Buttons
- Entry Fields, Buttons, and Options to Allow User Input
- ·Tagname Types
- · Tagname Definitions
- · Placeholder Tagnames

#### V. Windowviewer Menus

- · Controlling Logic
- $\cdot$  WindowViewer
- ·Special MenuLogic Scripts
- · Creating Scripts
- · Application Scripts
- · Window Scripts
- ·Key Scripts
- $\cdot$  Condition Scripts
- · Data Change Scripts
- · Pushbutton Action Scripts
- · Where Logic is Entered
- · Button Descriptions

## **VI. Security**

- Passwords
- · Configure Users
- $\cdot$  Log Off
- · Applying Security to an Application
- Creating a Custom Security Log-On Window

## VII. Alarming

- · Alarm Hierarchy
- · Creating Alarm Groups
- Assigning a Tagname to an Alarm Group
- · Displaying Alarms
- · Creating an Alarm Event
- · Logging Alarms